# Exemplo Prova 4 - Parte 2 Jorge L. Bazán e Naiara C. Santos 28/07/2021

## **Questão 1**

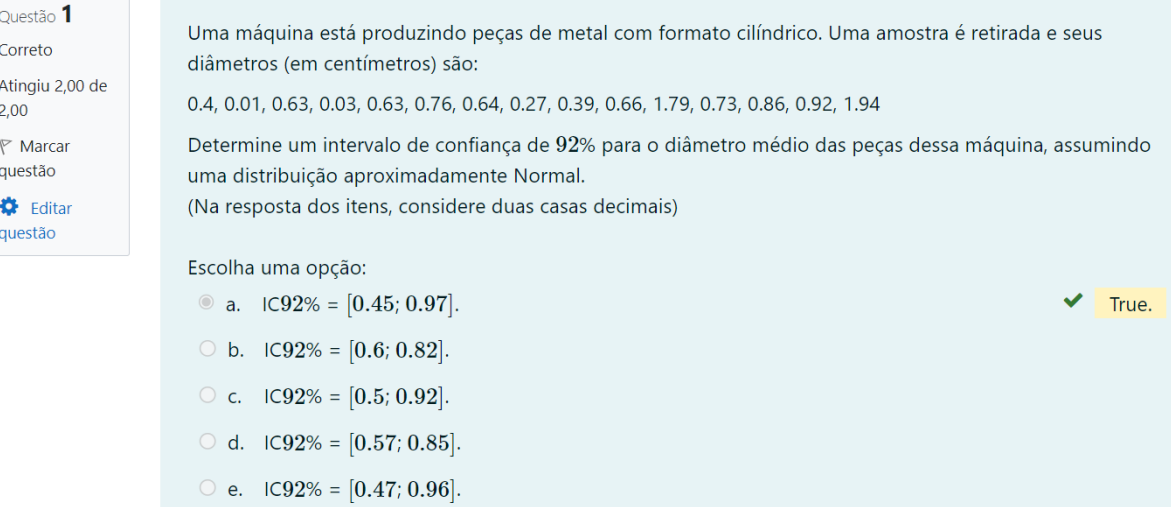

### **Solução**

```
X = c(0.4, 0.01, 0.63, 0.03, 0.63, 0.76, 0.64, 0.27,
      0.39, 0.66, 1.79, 0.73, 0.86, 0.92, 1.94)
n = length(X)xbarra = mean(X)s = sd(X)delta = 0.92alfa = 1 - delta
# Estatistica
t = qt(1 - alta/2, n - 1)# Intervalo
L = \text{xbarra} - \text{t*s/sqrt}(n)U = xbarra + t*s/sqrt(n)
```

```
# obs: a funcao round determina o numero de casas decimais
IC = round(c(L, U), 2)IC
## [1] 0.45 0.97
```

```
# ALTERNATIVA a
```
## **Questão 2**

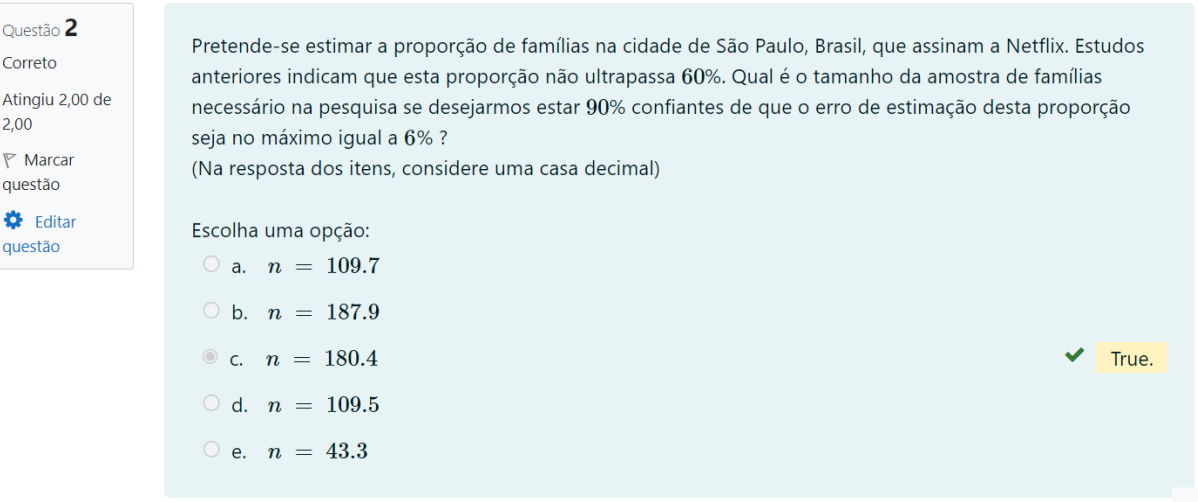

## **Solução**

```
p = 0.60delta = 0.90alfa = 1 - delta
z = qnorm(1 - alfa/2)erro = 0.06
# Tamanho amostra
n = round((z^2)*p*(1-p) / (erro^2), 1)
n
## [1] 180.4
# ALTERNATIVA c
```
## **Questão 3**

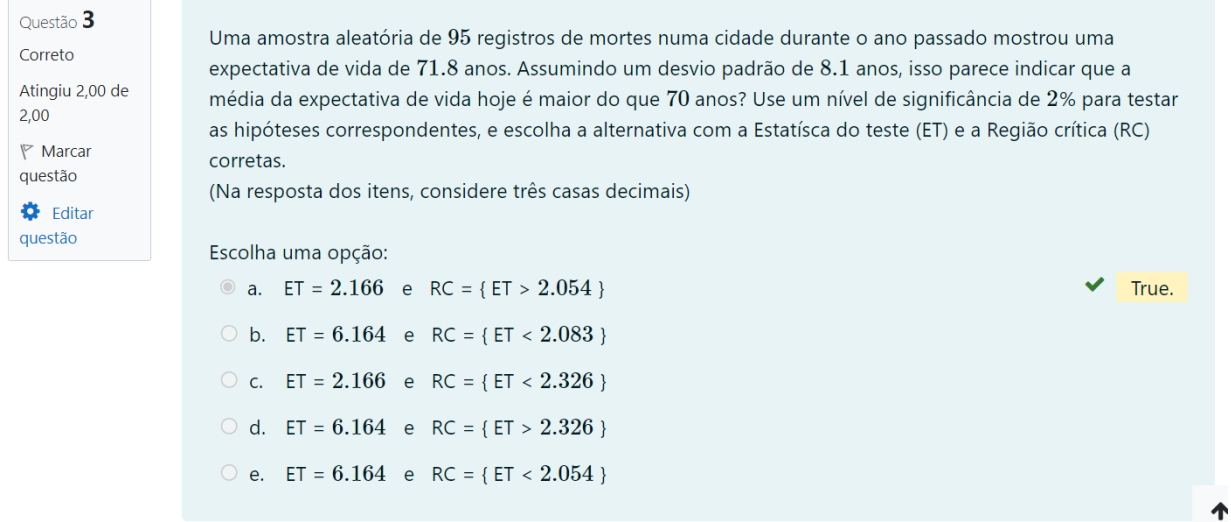

### **Solução**

Queremos testar as seguintes hipóteses

$$
H_0: \mu = 70 \qquad vs \qquad H_1: \mu > 80
$$

Isto é, queremos realizar um teste de hipóteses para média de uma população com variância conhecida. Isso corresponde ao caso 1 da tabela de fórmulas (Anexo A) para hipóteses de uma media unilateral, em que *H*<sup>1</sup> é maior que um valor. Assim, temos que

```
n = 95
xbarra = 71.8sigma = 8.1mu = 70# ESTATISTICA (sigma conhecido)
ET = round((xbarra - mu) / (sigma/sqrt(n)), 3)
# REGIAO CRITICA (Teste unilateral)
alfa = 0.02RC = round(qnorm(1 - alf), 3)ET; RC
## [1] 2.166
## [1] 2.054
```
#### *# ALTERNATIVA a*

Dessa forma, a alternativa correta é a alternativa **a**. Com isso, temos que *RC* = {*ET >* 2*.*054}. Logo *ET* pertence a região crítica. Portanto rejeitamos  $H_0$ .

## **Questão 4**

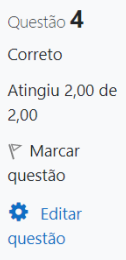

Para descobrir se um novo medicamento vai interromper a Leucemia, 30 ratos com estágio avancado da doença são selecionados. Quinze deles recebem o tratamento e os outros 15 não. O tempo de sobrevida, em anos, a partir do momento em que o experimento foi iniciado, é o seguinte: Com tratamento: 3, 4.1, 4.7, 5, 4.5, 3.6, 2.1, 4.4, 3, 4.2, 3.8, 1.9, 3.7, 1.2, 2.1 Sem tratamento: 1, 1.5, 2.4, 0.9, 2.5, 0.7, 1.2, 1.6, 2.3, 3, 2.7, 2, 0.8, 0.7, 2.8 Assumindo que as duas distribuições são normais com variâncias iguais. Pode-se dizer que o medicamento é eficaz? Considere um nível de significância de 5% para testar as hipóteses correspondentes, e escolha a alternativa com a Estatísca do teste (ET) e a Região crítica (RC) corretas. (Na resposta dos itens, considere três casas decimais) Escolha uma opção:

True.

0 a. ET = 4.616 e RC = {ET < 1.96} 0 b. ET = 4.572 e RC = {ET < 2.048}

C c. ET = 4.616 e RC = {ET > 2.048} • d.  $ET = 4.572$  e RC = {ET > 1.701 } O e. ET = 4.616 e RC = {ET < 1.701 }

#### **Solução**

Queremos testar as seguintes hipóteses

 $H_0: \mu_{C_t} = \mu_{St}$  *vs*  $H_1: \mu_{C_t} > \mu_{St}$ 

Isto é, queremos realizar um teste de hipóteses para média de duas populações com variâncias desconhecidas e iguais. Isso corresponde ao caso 2 da tabela de fórmulas (Anexo B) para hipóteses de comparação de duas médias, com *H*<sup>1</sup> sendo a primeira média maior que a segunda. Assim, temos que

```
Ct = c(3, 4.1, 4.7, 5, 4.5, 3.6, 2.1, 4.4, 3,
       4.2, 3.8, 1.9, 3.7, 1.2, 2.1)
St = c(1, 1.5, 2.4, 0.9, 2.5, 0.7, 1.2, 1.6,
       2.3, 3, 2.7, 2, 0.8, 0.7, 2.8)
n1 = length(Ct)
n2 = length(St)
xbarra1 = mean(Ct)xbarra2 = mean(St)
```

```
s1 = sd(Ct)s2 = sd(St)sp2 = ((n1-1)*s1^2 + (n2-1)*s2^2) / (n1 + n2 - 2)
# ESTATISTICA (Variancias desconhecidas e iguais)
ET = (xbarra1 - xbarra2) / sqrt(sp2*(1/n1 + 1/n2))
ET = round(ET, 3)# Teste unilateral
alfa = 0.05RC = qt(1 - alfa, n1 + n2 - 2)RC = round(RC, 3)ET; RC
## [1] 4.572
## [1] 1.701
# ALTERNATIVA d
```
Dessa forma, a alternativa correta é a alternativa **d**. Com isso, temos que *RC* = {*ET >* 1*.*701}. Logo *ET* pertence a região crítica. Portanto rejeitamos *H*0.

## **Questão 5**

Atingiu  $2,00$ 

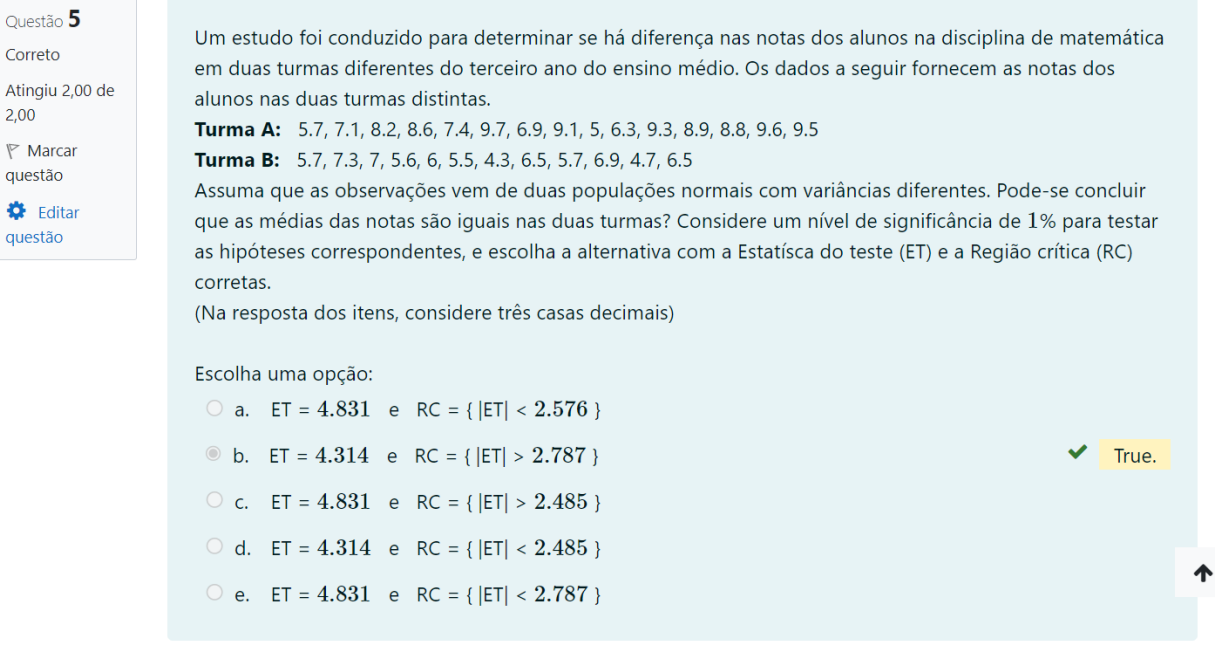

#### **Solução**

Queremos testar as seguintes hipóteses

$$
H_0: \mu_A = \mu_B \qquad vs \qquad H_1: \mu_A \neq \mu_B
$$

Isto é, queremos realizar um teste de hipóteses para média de duas populações com variâncias desconhecidas e diferentes. Isso corresponde ao caso 3 da tabela de fórmulas (Anexo B) para hipóteses de comparação de duas médias, com  $H_1$  sendo a diferença entre as médias. Assim, temos que

```
Ta = c(5.7, 7.1, 8.2, 8.6, 7.4, 9.7, 6.9, 9.1,
       5, 6.3, 9.3, 8.9, 8.8, 9.6, 9.5)
Tb = c(5.7, 7.3, 7, 5.6, 6, 5.5, 4.3, 6.5, 5.7, 6.9, 4.7, 6.5)
n1 = length(Ta)
n2 = length(Tb)
xbarra1 = mean(Ta)
xbarra2 = mean(Tb)s1 = sd(Ta)s2 = sd(Tb)# ESTATISTICA (Variancias desconhecidas e diferentes)
ET = \text{round}((\text{xbarral} - \text{xbarral})) / \text{sqrt}((\text{s1}^2/\text{n1}) + (\text{s2}^2/\text{n2})), 3)# Teste Bilateral
alfa = 0.01v = round(( ((s1^2/n1) + (s2^2/n2))^2 / (((s1^2/n1)^2 / (n1+1)) +
           ((s2^2/n2)^2 / (n2+1))) ) - 2, 0)
RC = round(qt(1 - alf/a/2, v), 3)ET; RC
## [1] 4.314
## [1] 2.787
# ALTERNATIVA b
```
Dessa forma, a alternativa correta é a alternativa **b**. Com isso, temos que *RC* = {|*ET*| *>* 2*.*787}. Logo *ET* pertence a região crítica. Portanto rejeitamos *H*0.

# **ANEXO A**

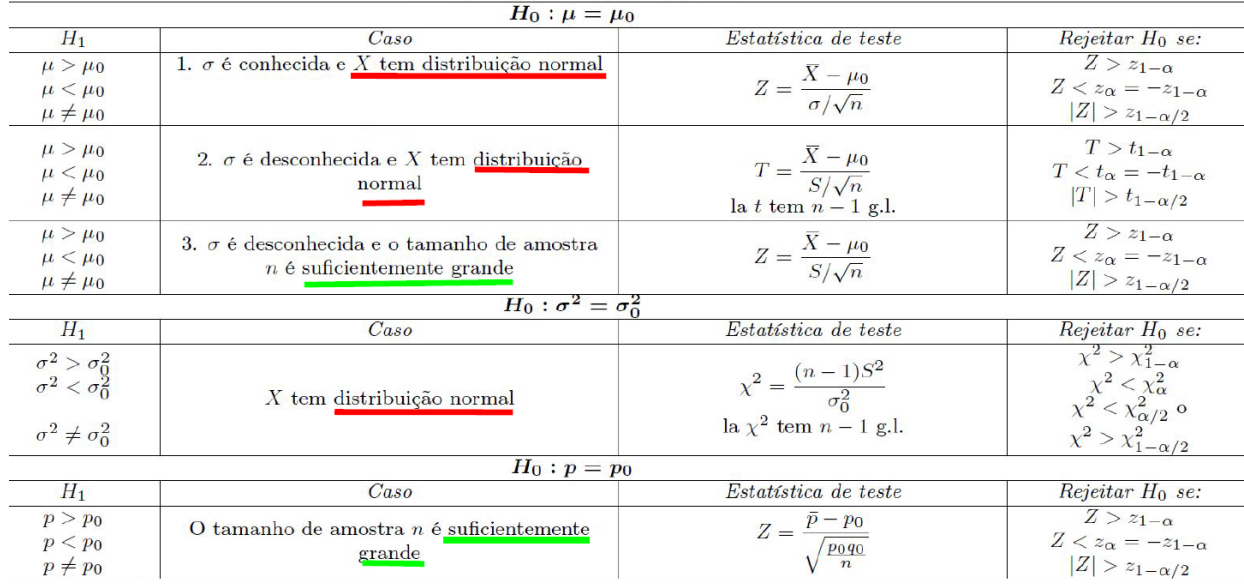

#### 1. Para apenas um parâmetro

# **ANEXO B**

# Testes de Hipótese frequentes<br>2. Sobre os parâmetros

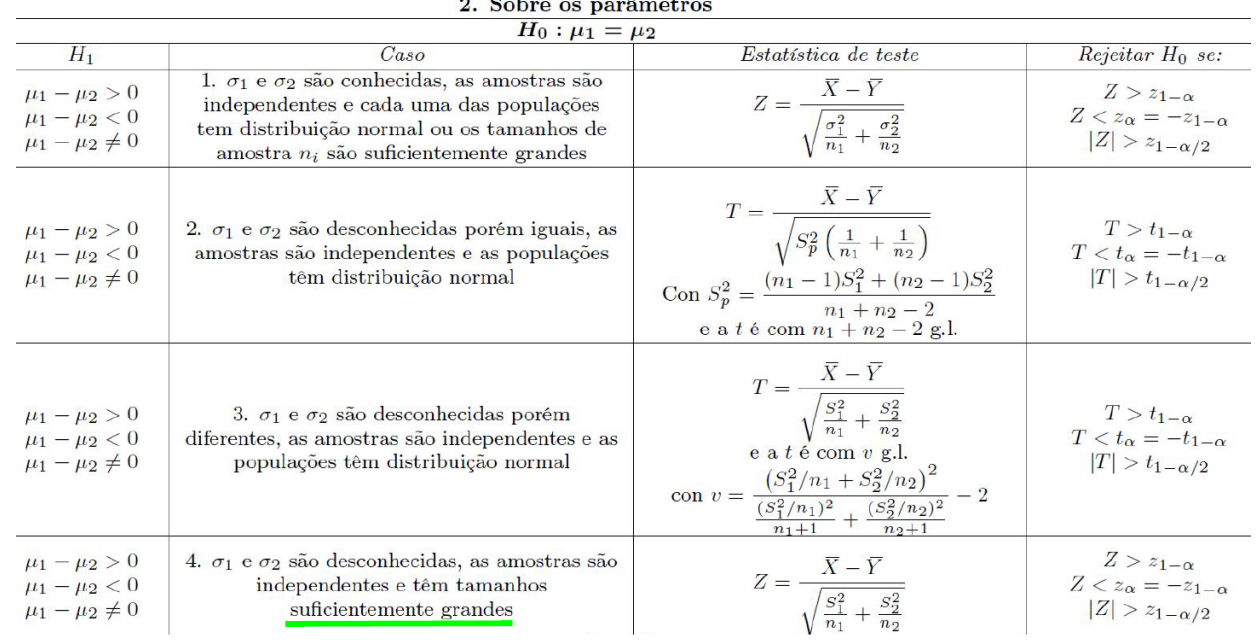